## **How-To Articles**

[Add How-To Article](https://wiki.earthdata.nasa.gov?createDialogSpaceKey=EDSC&createDialogBlueprintId=93d1581a-f8c8-4f59-8bc4-4255b204487e)

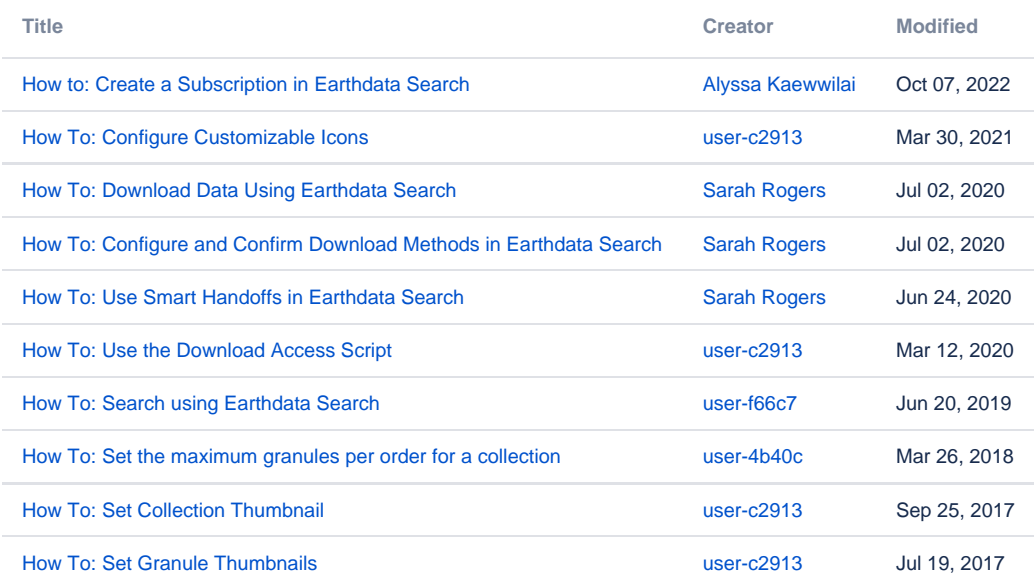